# **Elaboration d'un outil de gestion des prélèvements d'eau sur le bassin de l'Avre**

# **COPIL 5 : phase 4 : modélisation** *hydrogéologique*

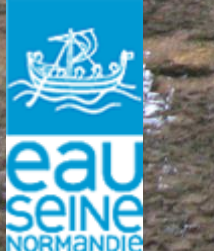

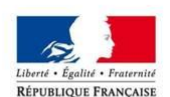

irection régional de l'Environnement de l'Aménagement t du Logement

**UTF-NORMAND** 

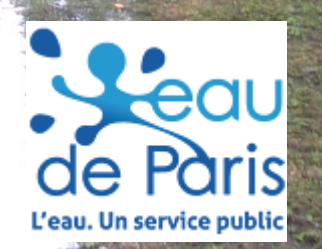

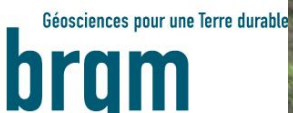

# **Ordre du jour**

 **Avancement** du modèle hydrogéologique (BRGM – Marie Servière)

 Avancement de la définition des débits biologique (SIVA/SAGE Avre – Eléna Puppini)

 Discussion pour la définition des scénarios (BRGM – Pierre-Yann David)

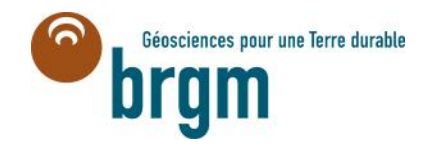

# Phase 4 : Avancement du modèle hydrogéologique

**Séosciences pour une Terre durable** 

 $\boldsymbol{\widehat{\mathsf{a}}}$ 

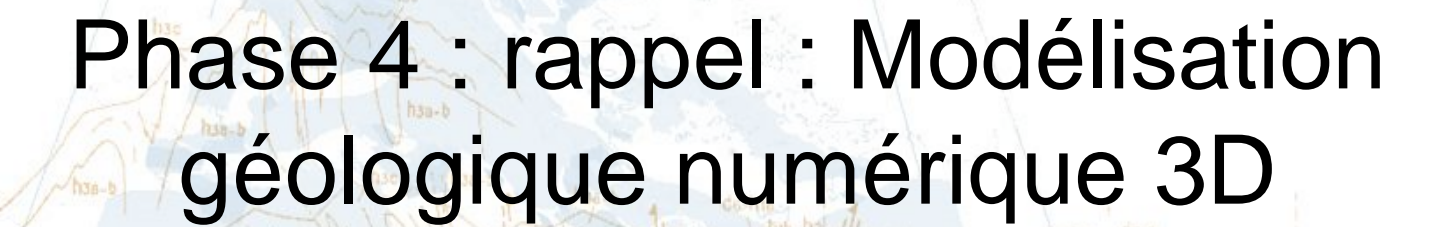

 $7 - 1110$ 

 $-1.89374046 - 6255$ 

2113.21 6766 130

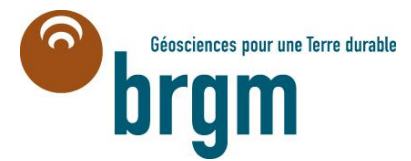

CE-Thu

## **Phase 4 : Modèle géologique 3D (rappel)**

Principe de la modélisation géologique 3D sous **GDM Multilayer**

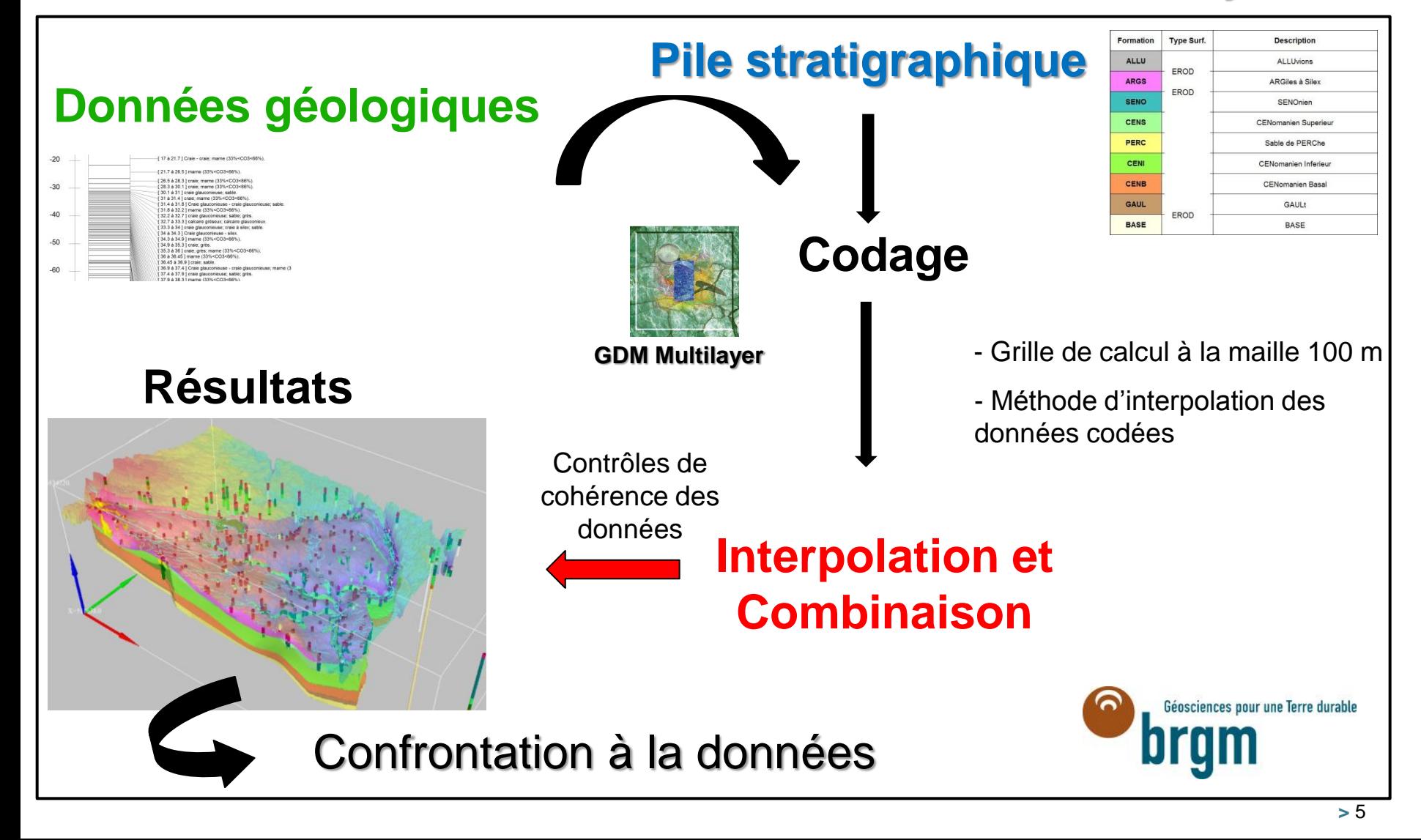

### **Phase 4 : Modèle géologique**

Modélisation de **9** formations sédimentaires (multicouches) décrites par la **pile géologique (stratigraphique)**

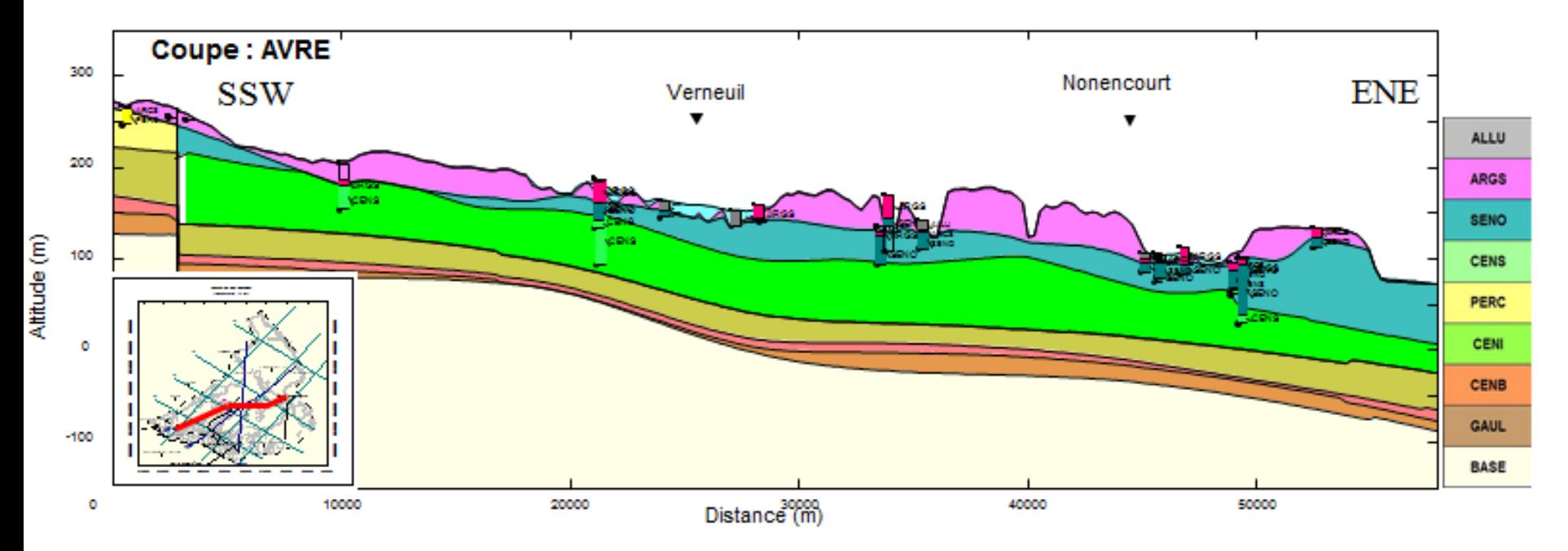

Prolongation des sables du perche au Nord de la faille de Senonche pourra être revue à l'avenir si des sondages profonds sont réalisés dans ce secteur un jour.

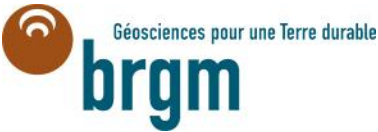

#### Construction du modèle hydrogéologique du bassin de l'Avre

**Sur la base de considérations hydrogéologiques la géométrie du modèle a été adaptée : le modèle hydrogéologique comporte 5 couches qui sont de haut en bas :** 

- Couche 1 : Alluvions et Argiles à silex
- Couche 2 : Sables du Perche
- Couche 3 : Craie altérée intégrant les karsts
- Couche 4 : Craie du Sénonien et du Turonien moyen et supérieur
- Couche 5 : Craie du Turonien inférieur et du Cénomanien

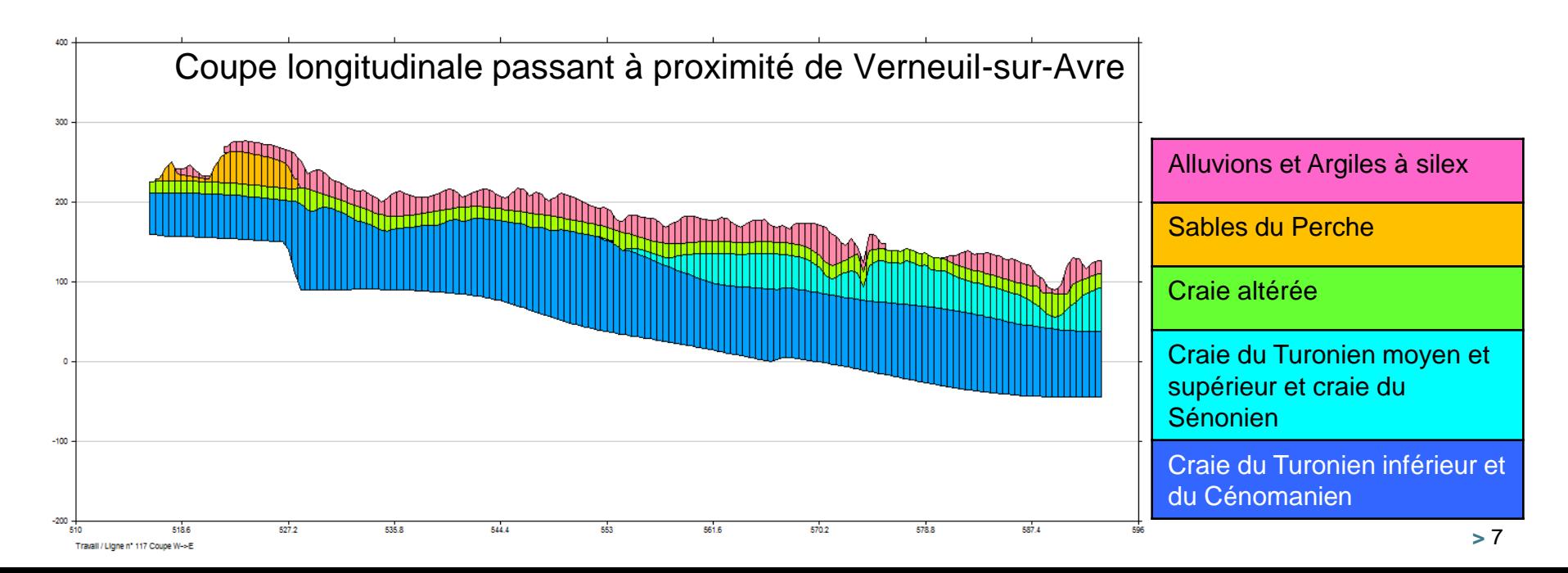

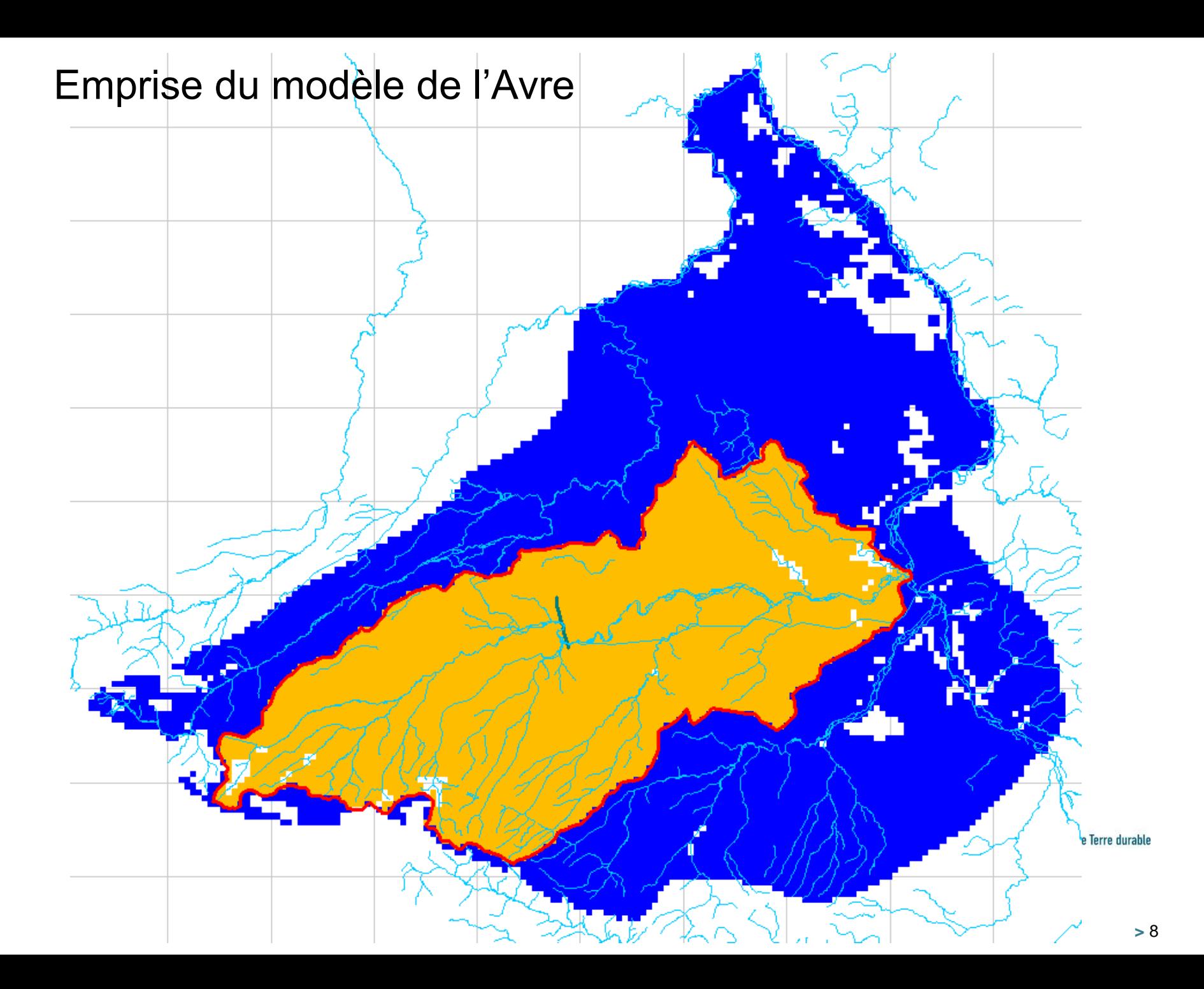

#### **Couche 1 : Alluvions et Argiles à silex**

**Couche 3 : Craie altérée intégrant les karsts Couche 5 : Craie du Turonien inférieur et du Cénomanien**

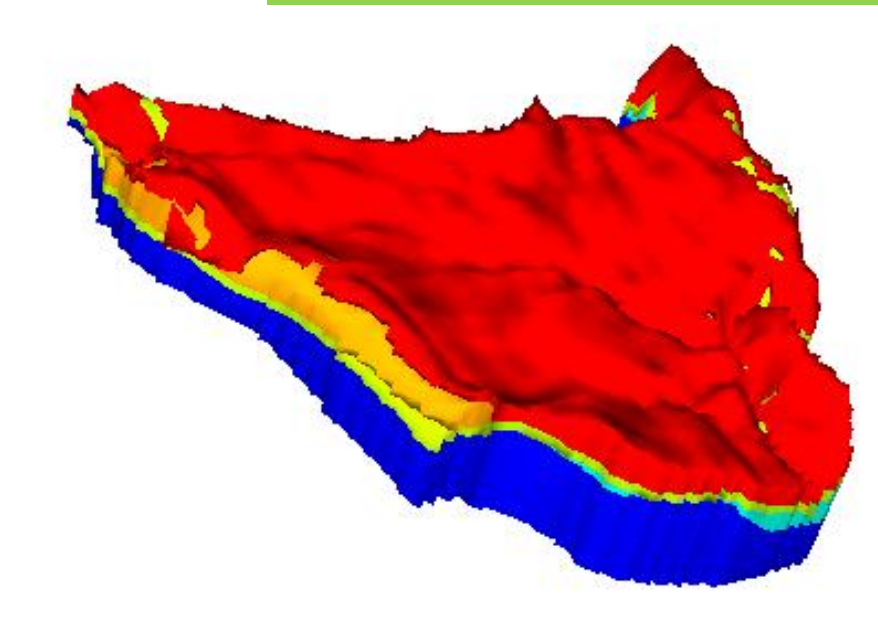

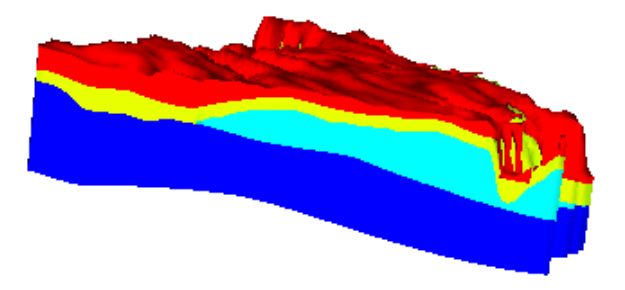

**Vue 3D : Blocs NE et SE**

**Vue 3D**

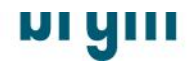

#### **Modèle hydrogéologique du bassin de l'Avre : vues en coupe**

183.8 a 203 174.9 a 183.8 69.7 a 174 162.6 a 160 144, 3151.5

137.4 a 144 132141374 123.5 a 128.2 1185 a 1235 109.4 a 118.5 22.96 a 109.4

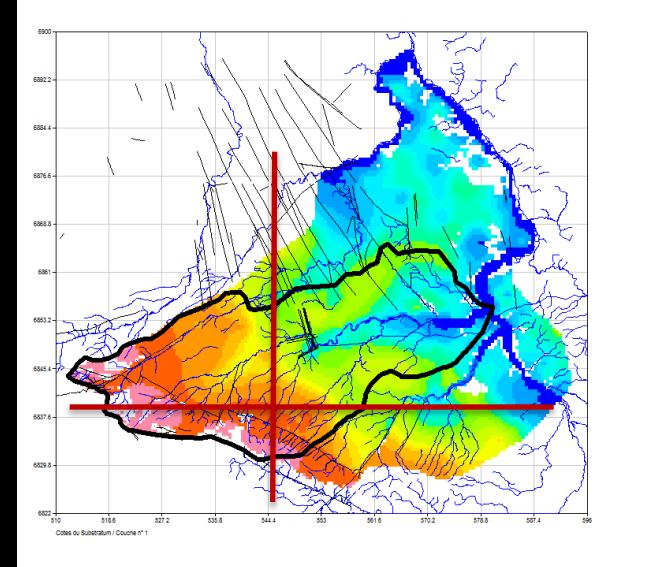

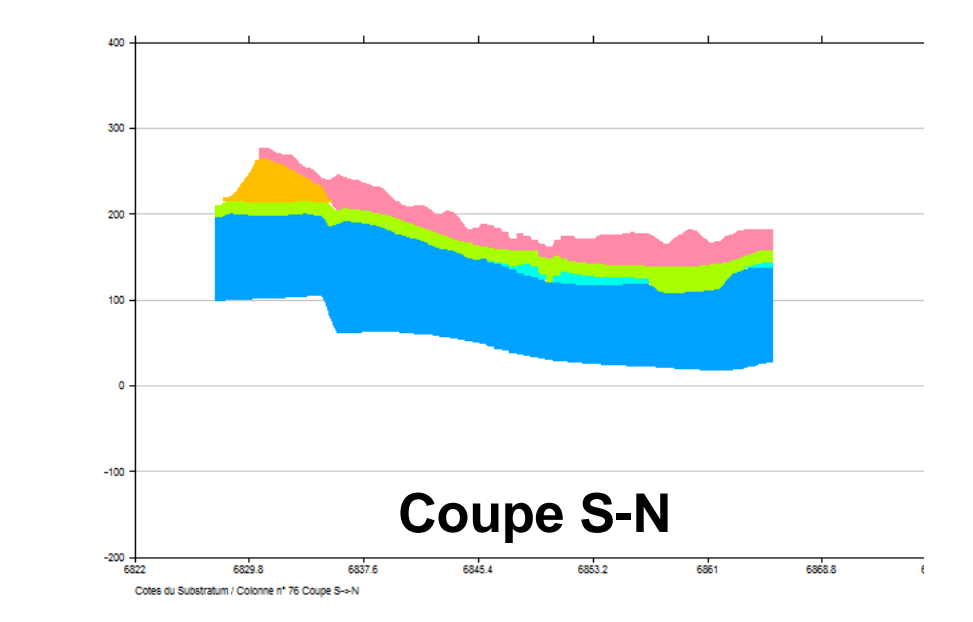

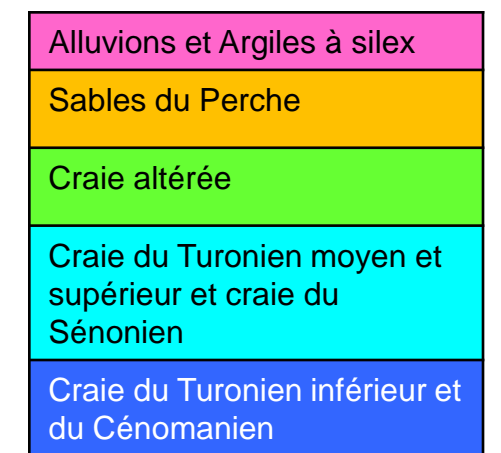

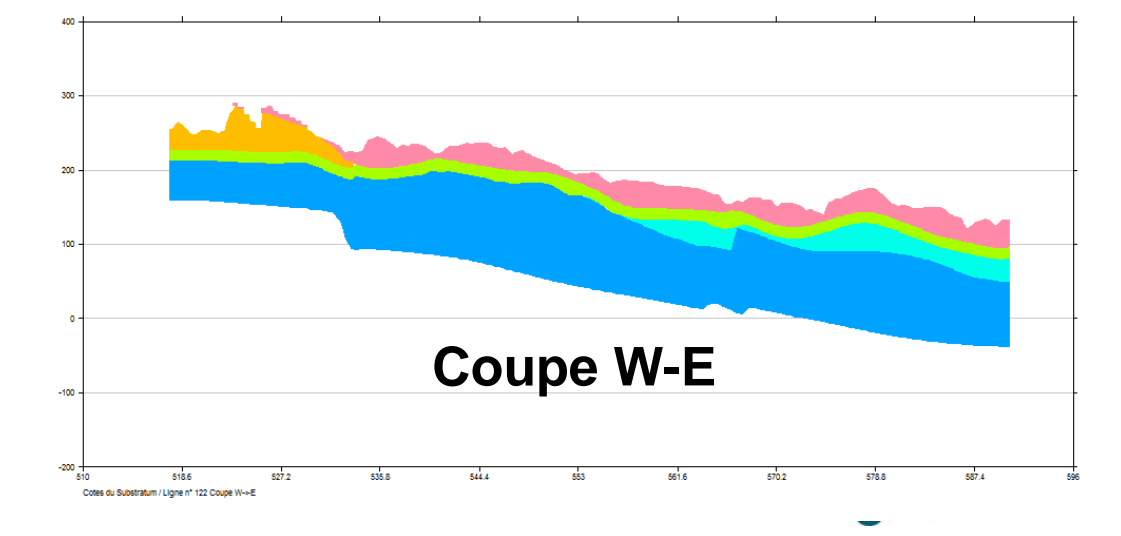

### Maillage (grille de calcul)

- > Maillage principal : 500 m de coté
- > Le long de la vallée humide de l'Avre sur 1.5 km de part et d'autre de la rivière : 100 m de coté > **Soit 143 000 mailles**

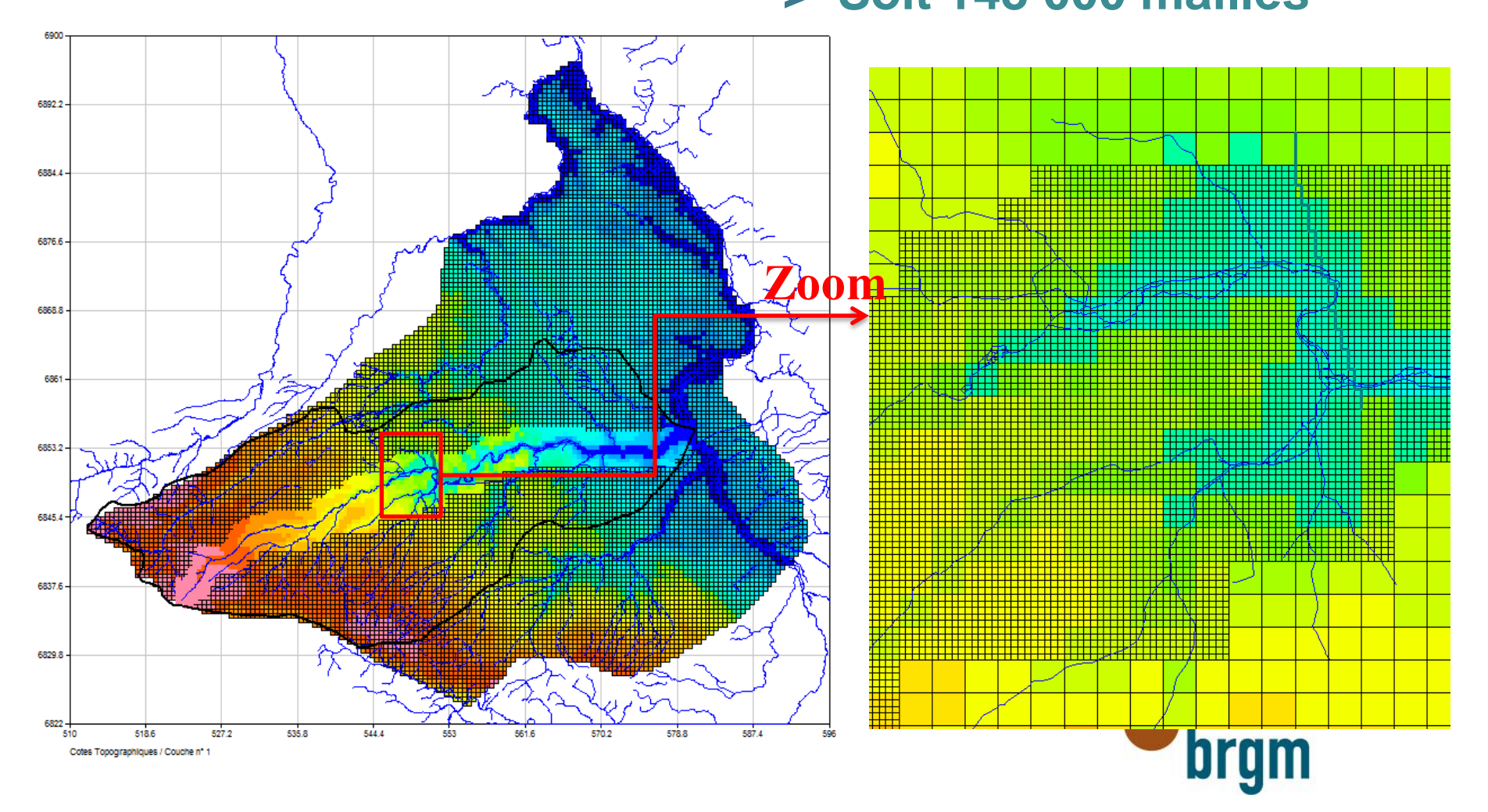

#### Modèle de l'Avre : Conditions aux limites du modèle

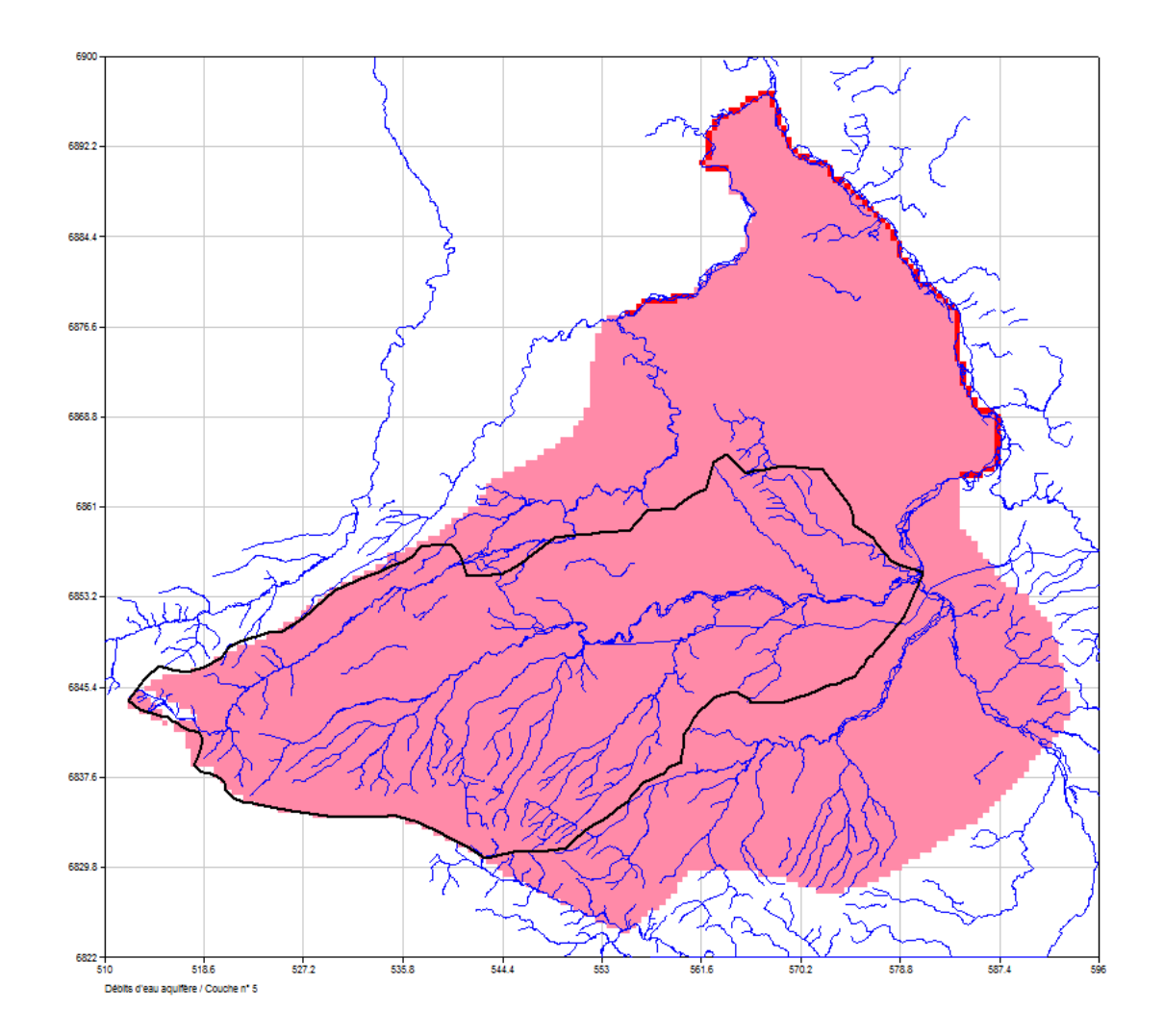

- > Charge imposée : rivière draine la nappe (cas de l'Eure et de l'Iton (sauf dans les zones où la rivière est perchée)
- > Flux nul ailleurs (lignes de partage des eaux)
- > Condition de débordement de la nappe en surface

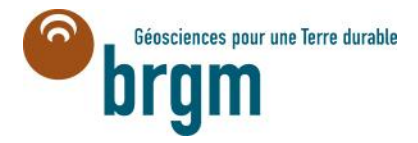

# Intégration des failles

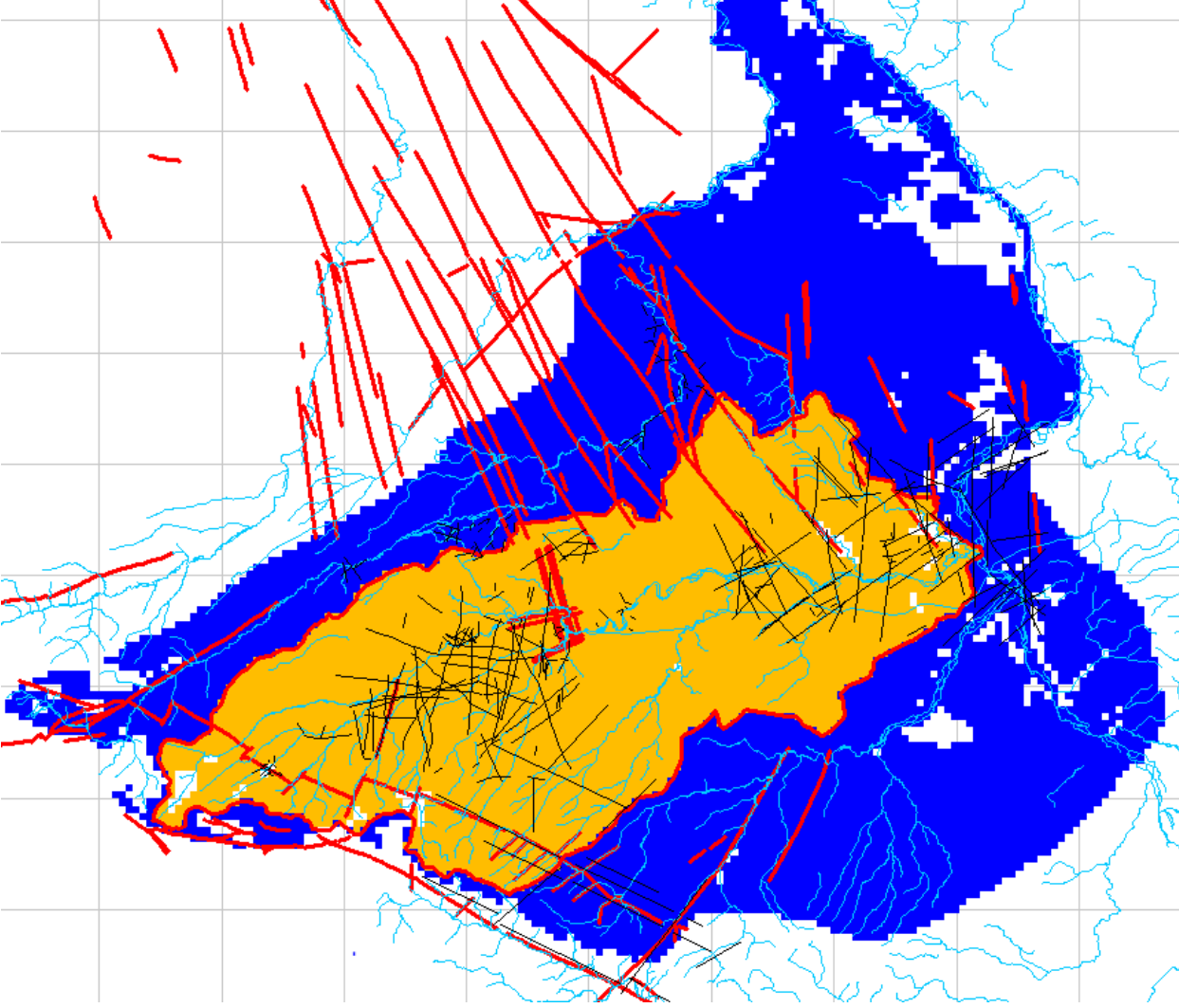

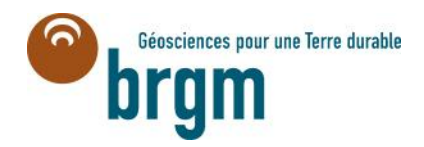

## Intégration des failles

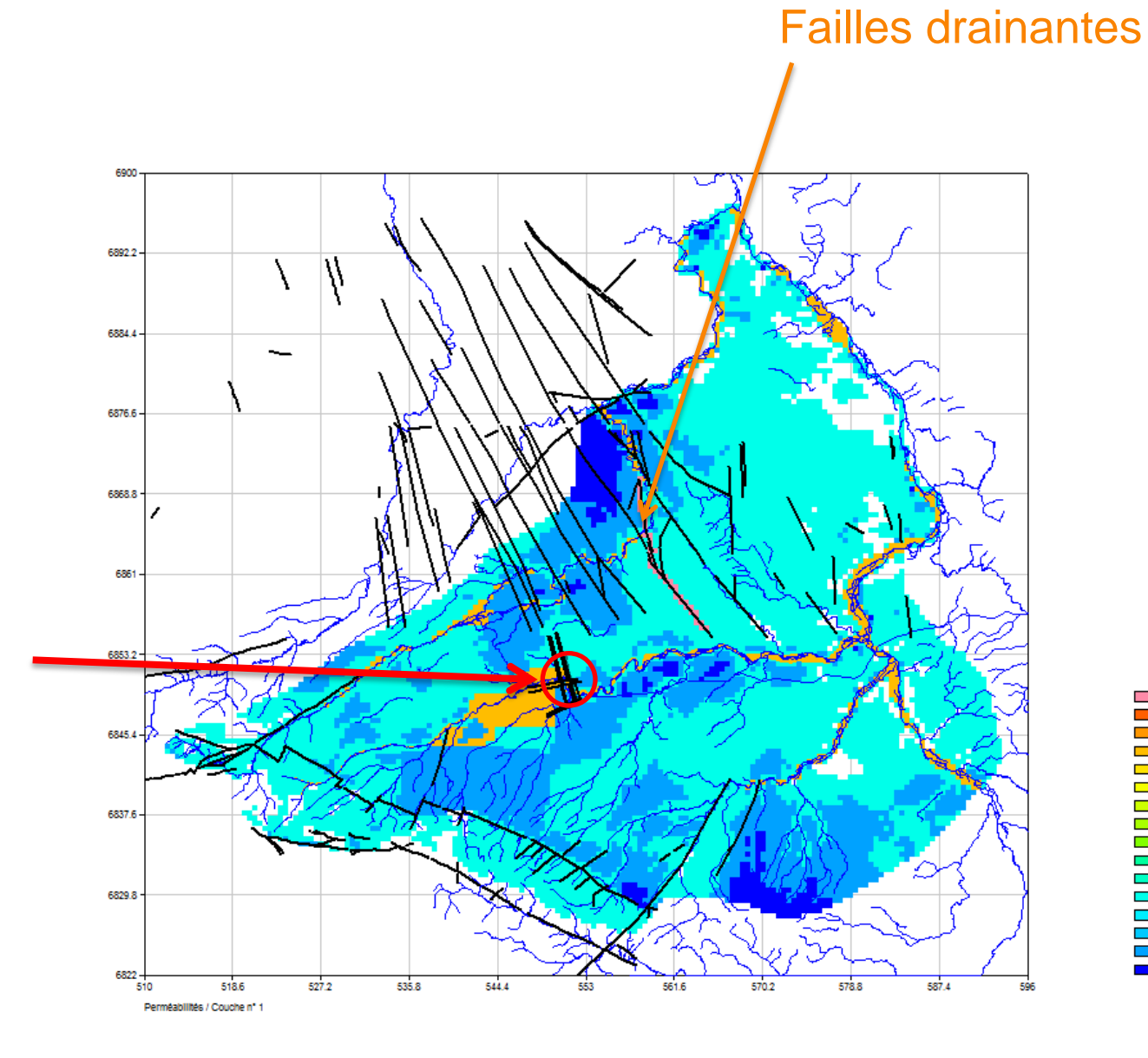

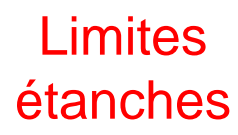

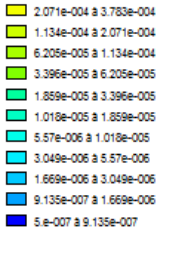

Projet: AvreSc\_VI-Glg 4.215e-003 à 7.7e-003 2.307e-003 à 4.215e-003 1.263e-003 à 2.307e-003

6.912e-004 à 1.263e-003 3.783e-004 à 6.912e-004

## Calage du modèle

- > Opération qui consiste <sup>à</sup> calibrer le modèle avec les différents paramètres donnés afin qu'il puisse simuler le fonctionnement de l'hydrosystème qu'il est censé représenter.
- > Deux étapes importantes :
	- Calage en régime permanent
	- Calage en régime transitoire

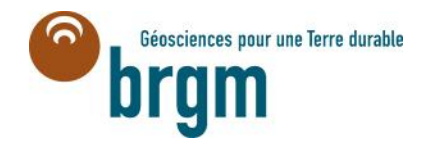

## Calage en permanent (2006)

- > Objectif : restituer au mieux les directions principales d'écoulement ainsi que la piézométrie.
- > Étape importante avant le transitoire.
- > Le calage concerne notamment le champ de perméabilités des différentes couches, les conduits karstiques, le rôle des failles.
- > Points de contrôle (mesures piézométriques ponctuelles).
- > Rivière pris dans un premier temps en cote de débordement
- > Bilan hydrologique calculé est comparé au débit moyen <sup>à</sup> l'exutoire de l'Avre Géosciences pour une Terre durable

#### Modèle de l'Avre : données d'entrée

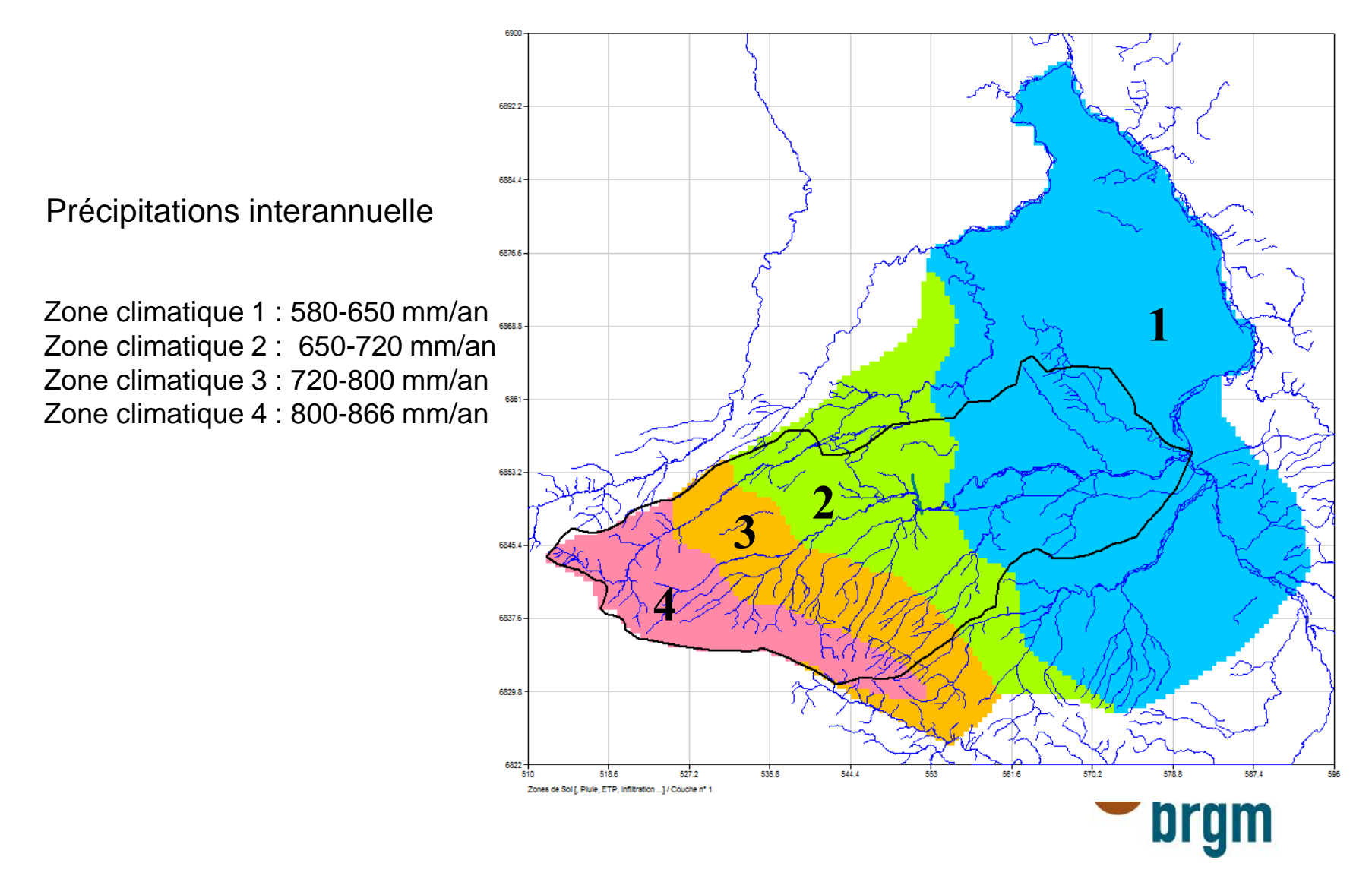

## Modèle de l'Avre : données d'entrée

Actualisation des données sur la période 2010-2013 et sur la zone en dehors du bassin versant de l'Avre.

Analyse et traitement des données acquises avant intégration dans le modèle.

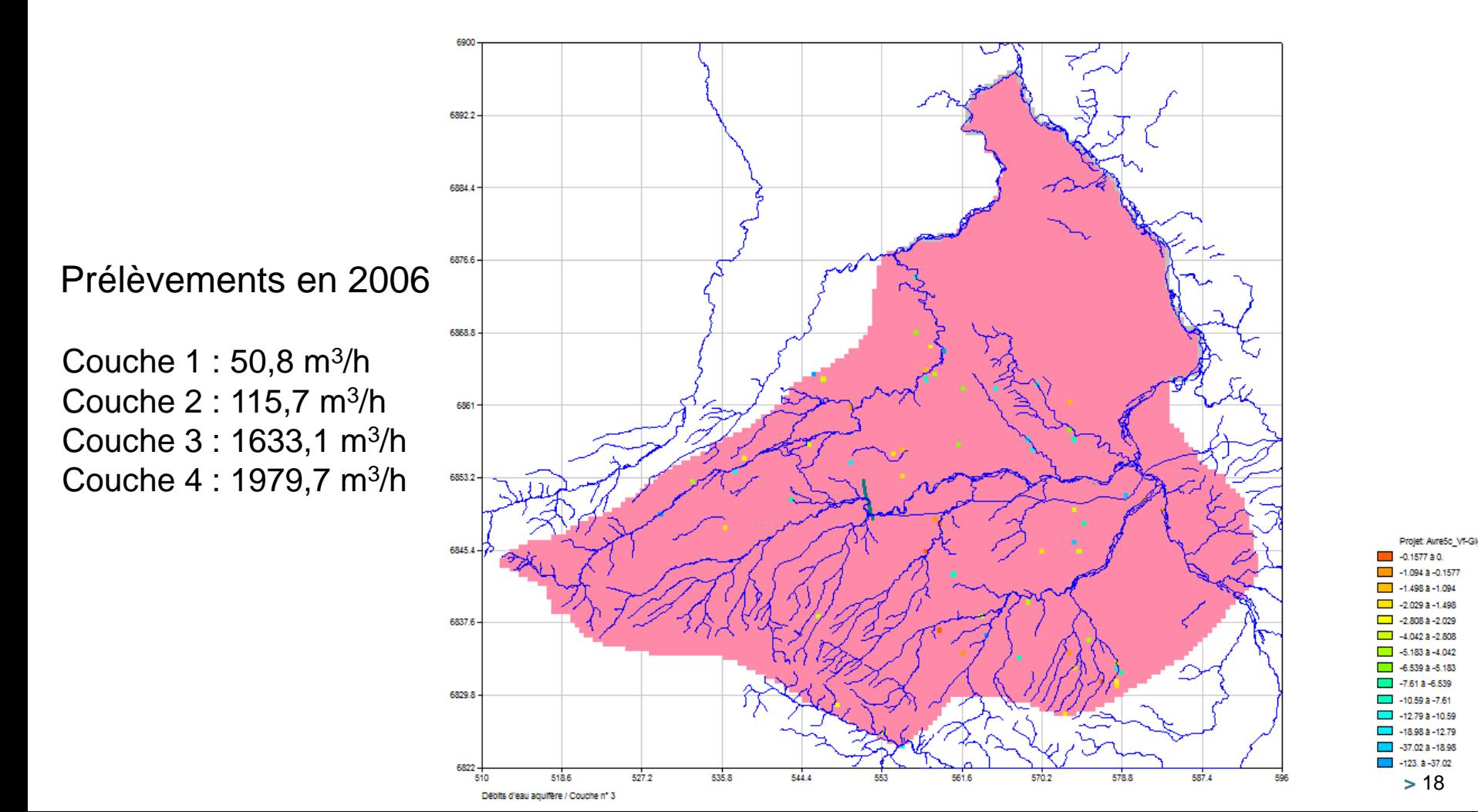

Résultat du calage : exemple de distribution des perméabilités

Intégration des conduits karstiques

Dans la craie altérée :

mailles avec  $K = 3.10^{-1}$  m/s

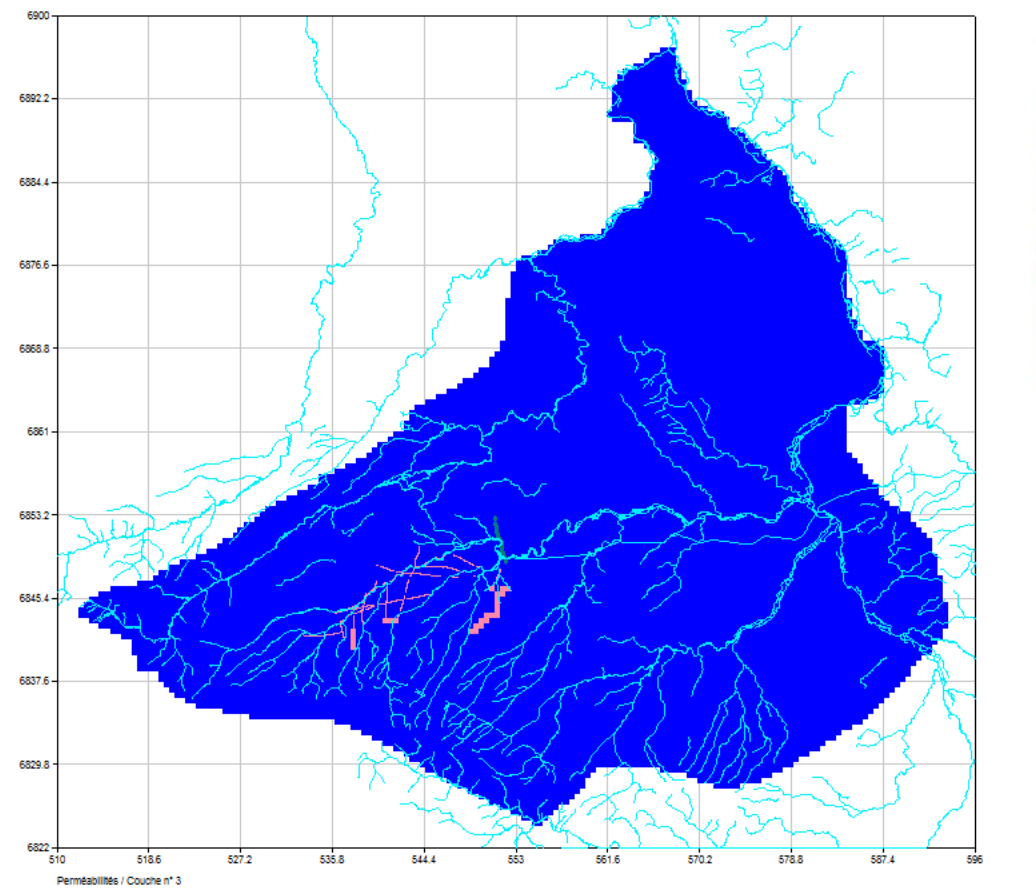

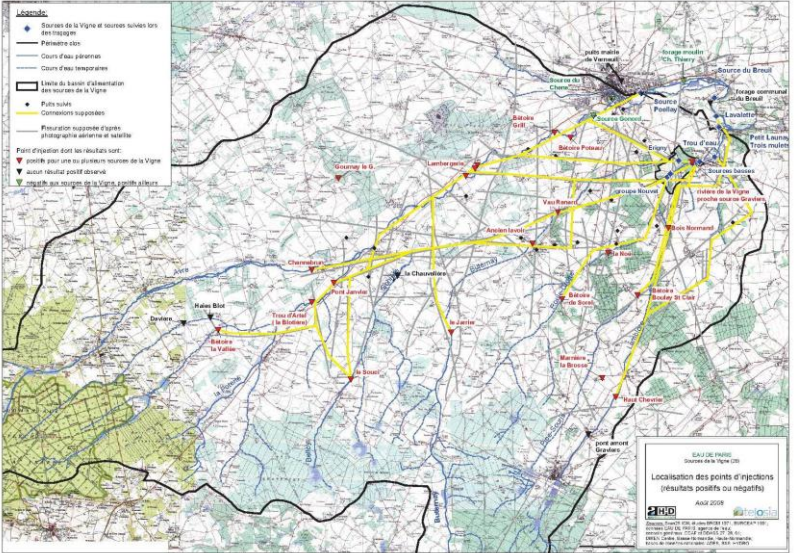

*Carte des conduits karstiques supposés (en jaune) (Ah2D, Telosia, 2009)*

Projet: AvreSc\_VI-Glg 0.28 à 0.3

 $0.260028$  $\Box$  0.24 a 0.26  $\Box$  0223024  $\Box$ 023022  $\Box$  0.18302

> 0.16 à 0.18 0.14 à 0.16 1122014  $-001$  à  $0.12$

> > 002 a 1 e-00

nn a Lainm

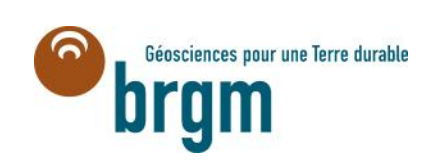

Résultat du calage : exemple de distribution des perméabilités

Dans la craie : linéament supposé par Kuntz pris en compte comme axe drainant

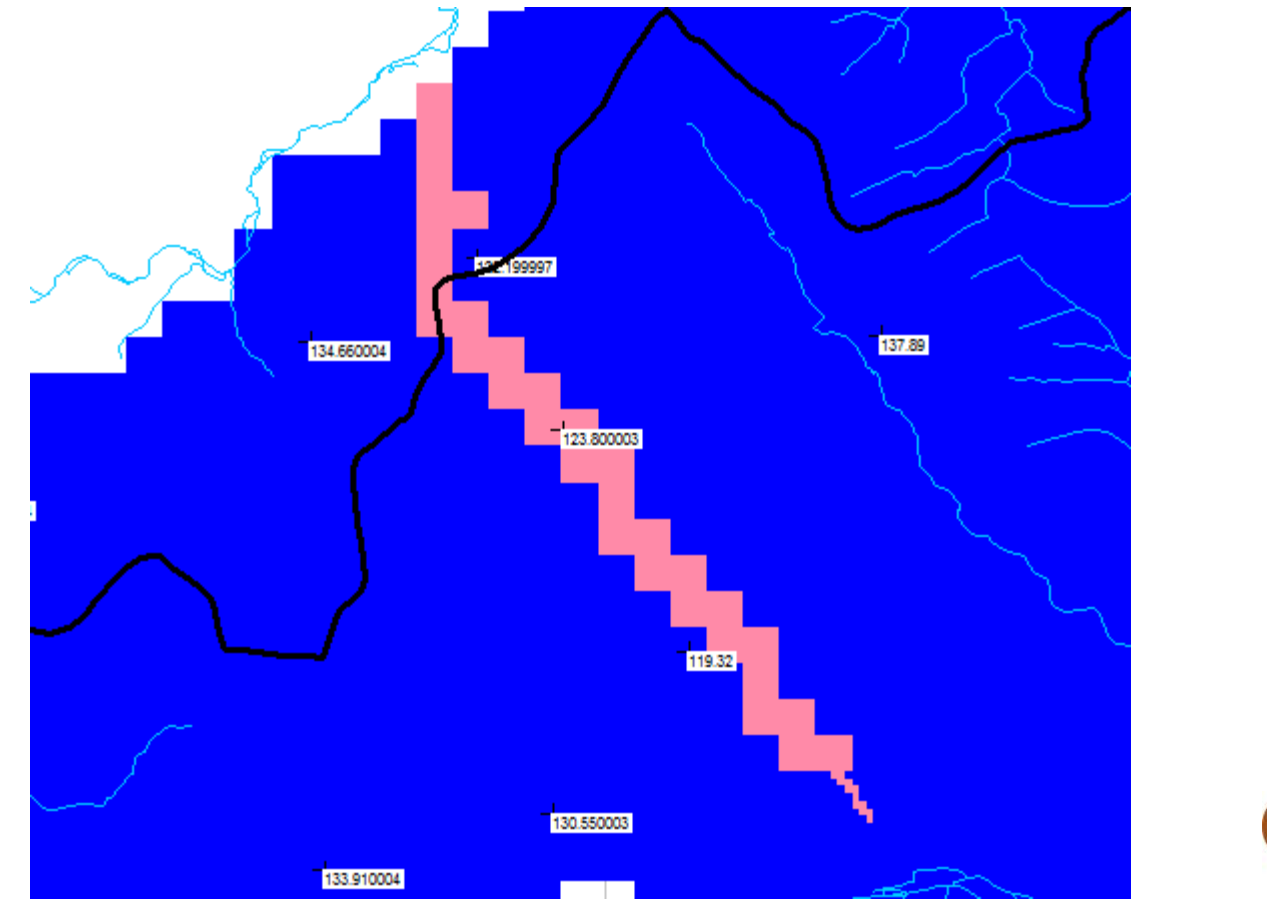

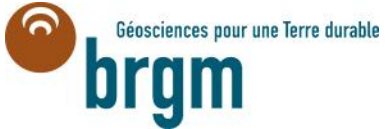

#### Données de contrôles

#### > Piézométrie mesurée en 2006 sur 82 points

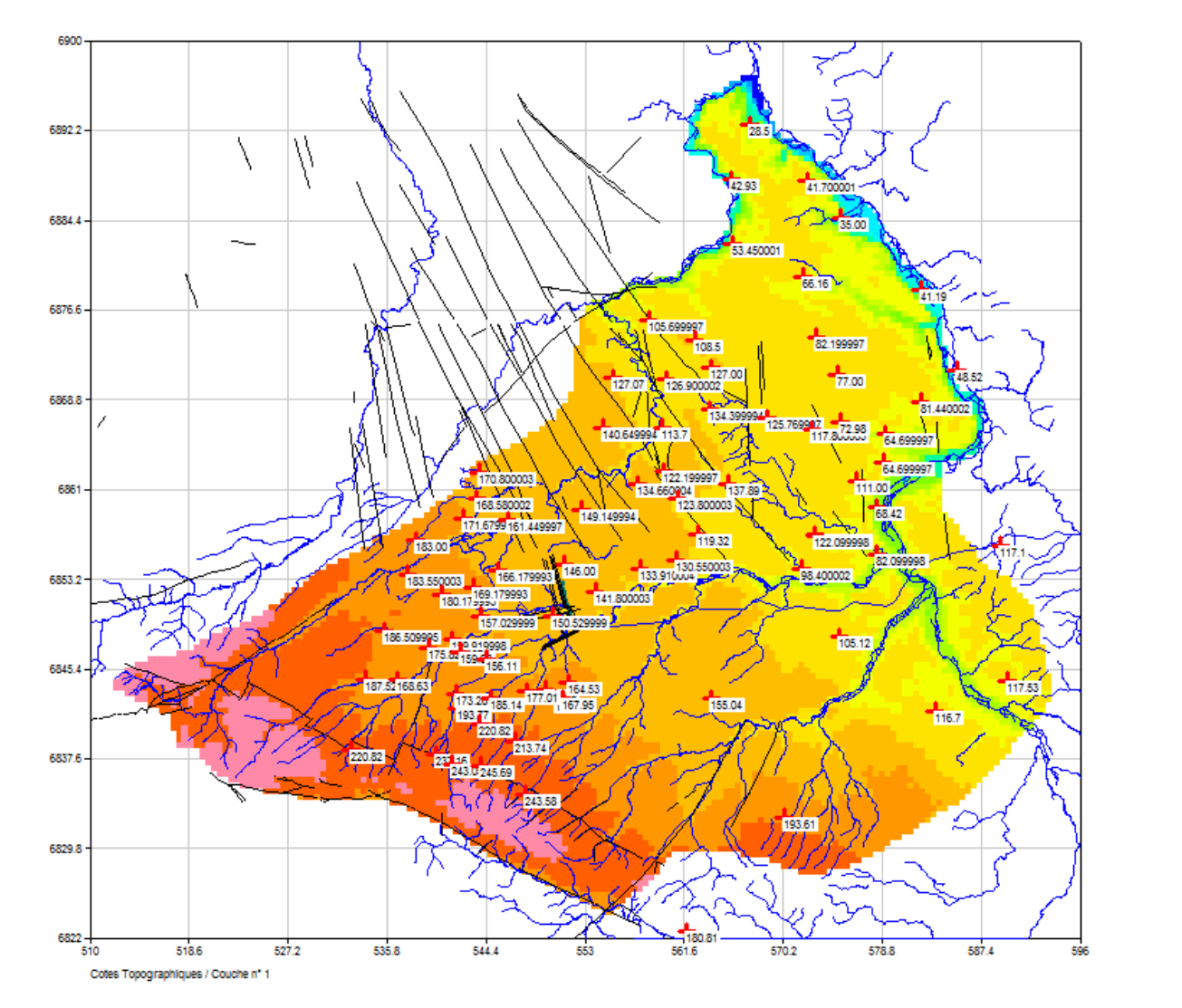

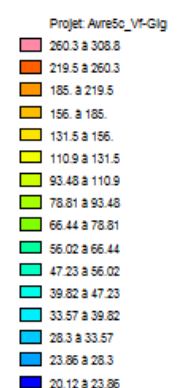

une Terre durable

#### Premiers résultats de calage : piézométrie calculée

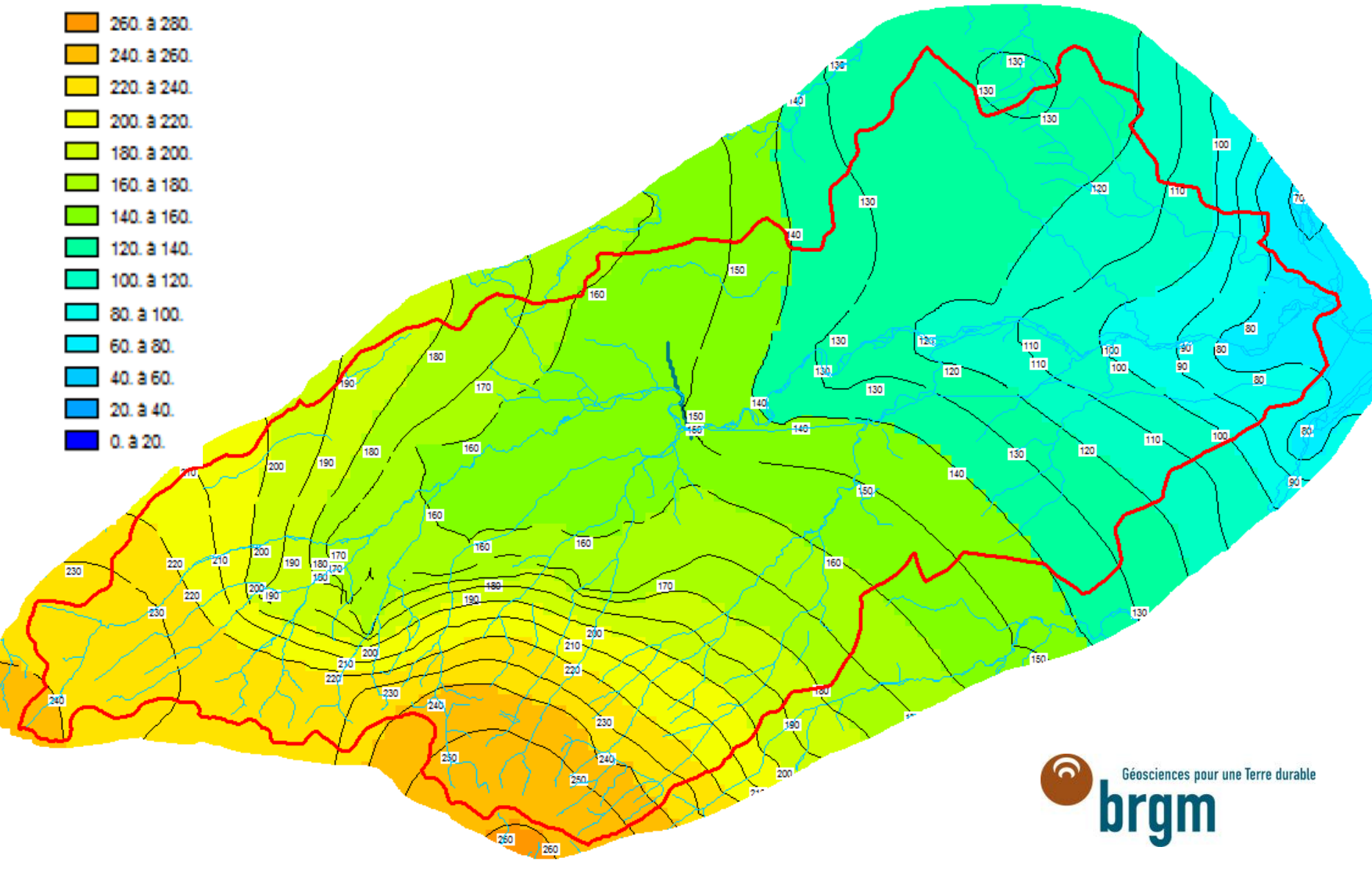

#### Premiers résultats de calage : piézométrie calculée vs piézométrie observée

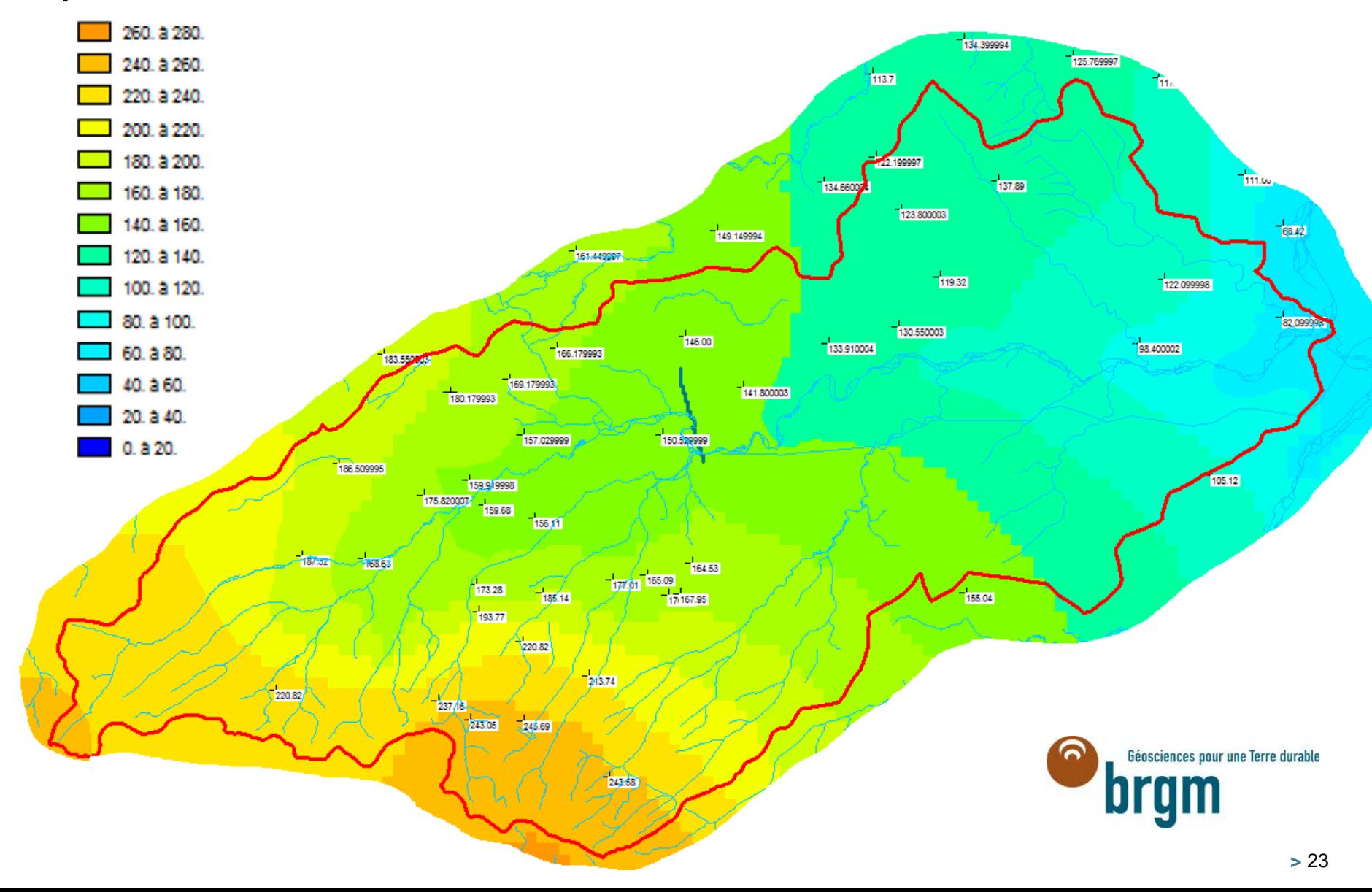

#### Premiers résultats de calage : piézométrie calculée vs piézométrie observée

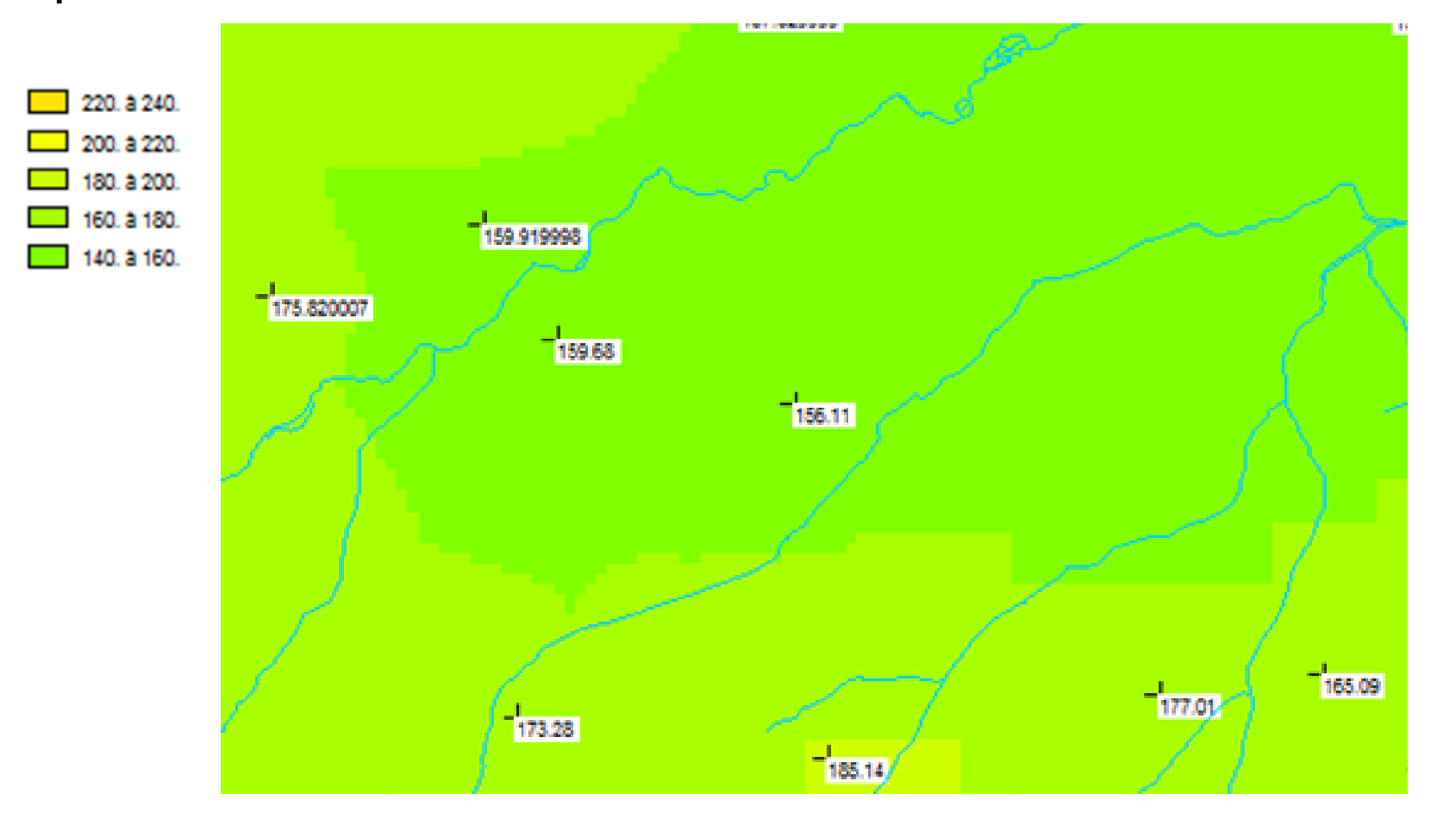

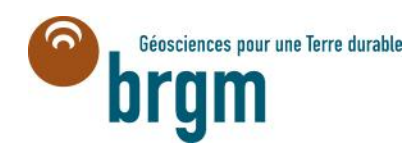

## Bilan provisoire dans le bassin versant de l'Avre – régime permanent

Surface du bassin : 973 km²

Débits de recharge de la nappe =  $8125 \text{ m}^3/\text{h} = 8,35 \text{ m}^3/\text{h}/\text{km}^2$ 

Débits de débordement =  $2,2 \text{ m}^3\text{/s}$ 

Débit moyen à Muzy en  $2006 = 2.8$  m<sup>3</sup>/s (avec apport par le bras forcé de l'Iton estimé à environ  $0,2 \text{ m}^3\text{/s}$ ).

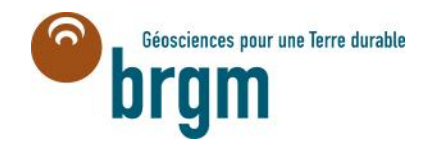

## Suite des travaux

Fin du calage en régime permanent : Introduction du réseau hydrographique Introduction des historiques des rejets des STEP (reconstitués ou réels) Modulation des prélèvements agricoles

Calcul de la recharge à l'aide du modèle Gardenia.

Calage en régime transitoire sur 10 ans minimum entre 1994 et 2013 au pas de temps mensuel.

**Evaluation du temps de calcul du modèle de l'Avre en régime transitoire :**

Modèle de l'Avre :

143 000 mailles sur 20 ans au pas de temps mensuel = environ 4h.

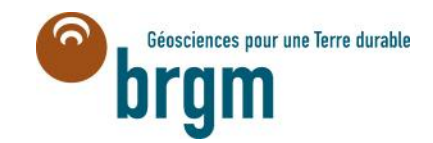

Introduction du réseau hydrographique (longueur, largeur de tronçon, colmatage) et des prélèvements des eaux de surface.

> Etude Avre phase 1 Emprise du modele de Avre et ses affluents

Autres cours d'eau

#### Acquisition de données complémentaires :

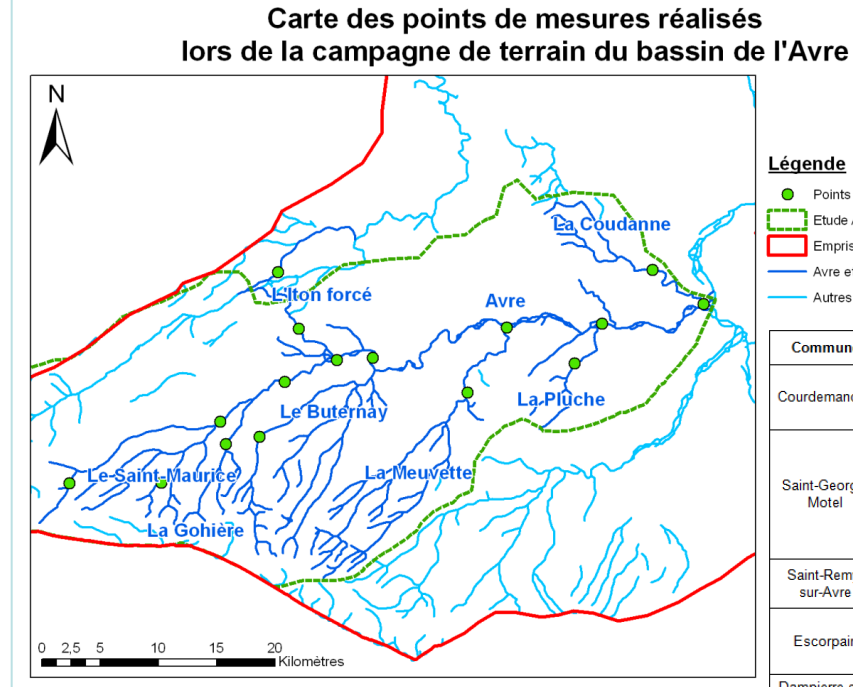

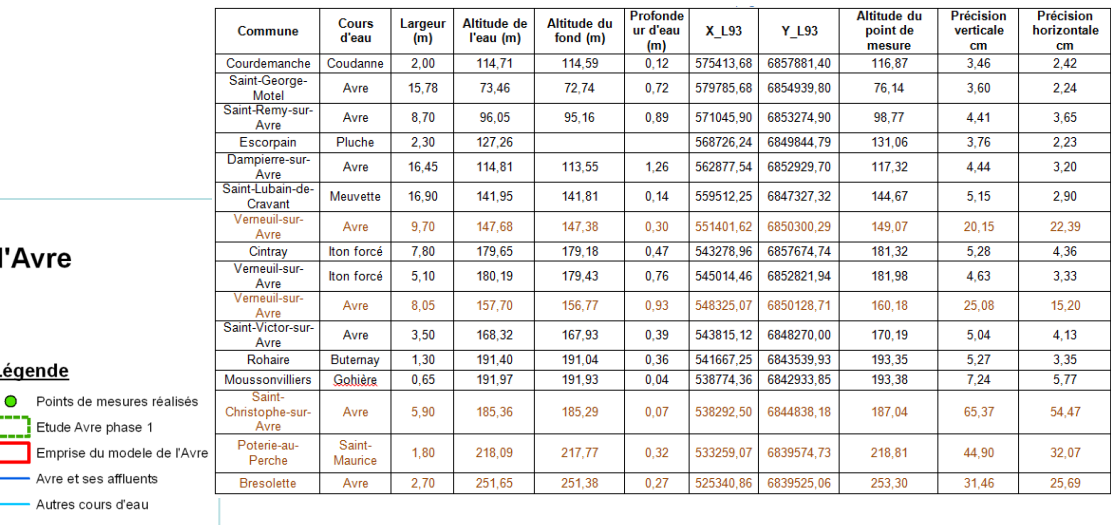

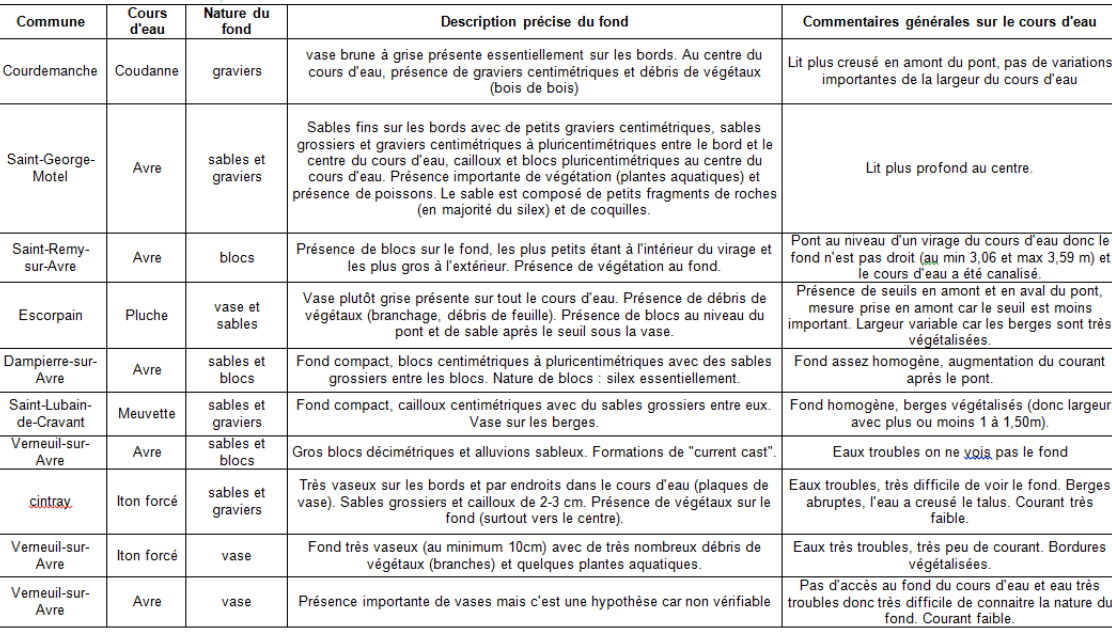

Données supplémentaires à introduire en régime transitoire

Le calage en régime transitoire nécessite de connaître les flux d'infiltration, ainsi que le déphasage induit par les sols et la Zone Non Saturée lors de la percolation de l'eau dans cette partie de l'aquifère.

 L'estimation de cette infiltration est faite par zones géographiques, de manière indirecte, par la décomposition des hydrogrammes.

On utilise le logiciel à réservoirs en cascade GARDENIA.

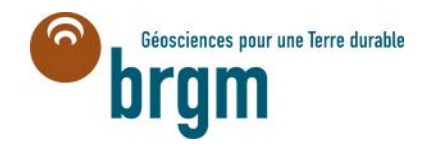

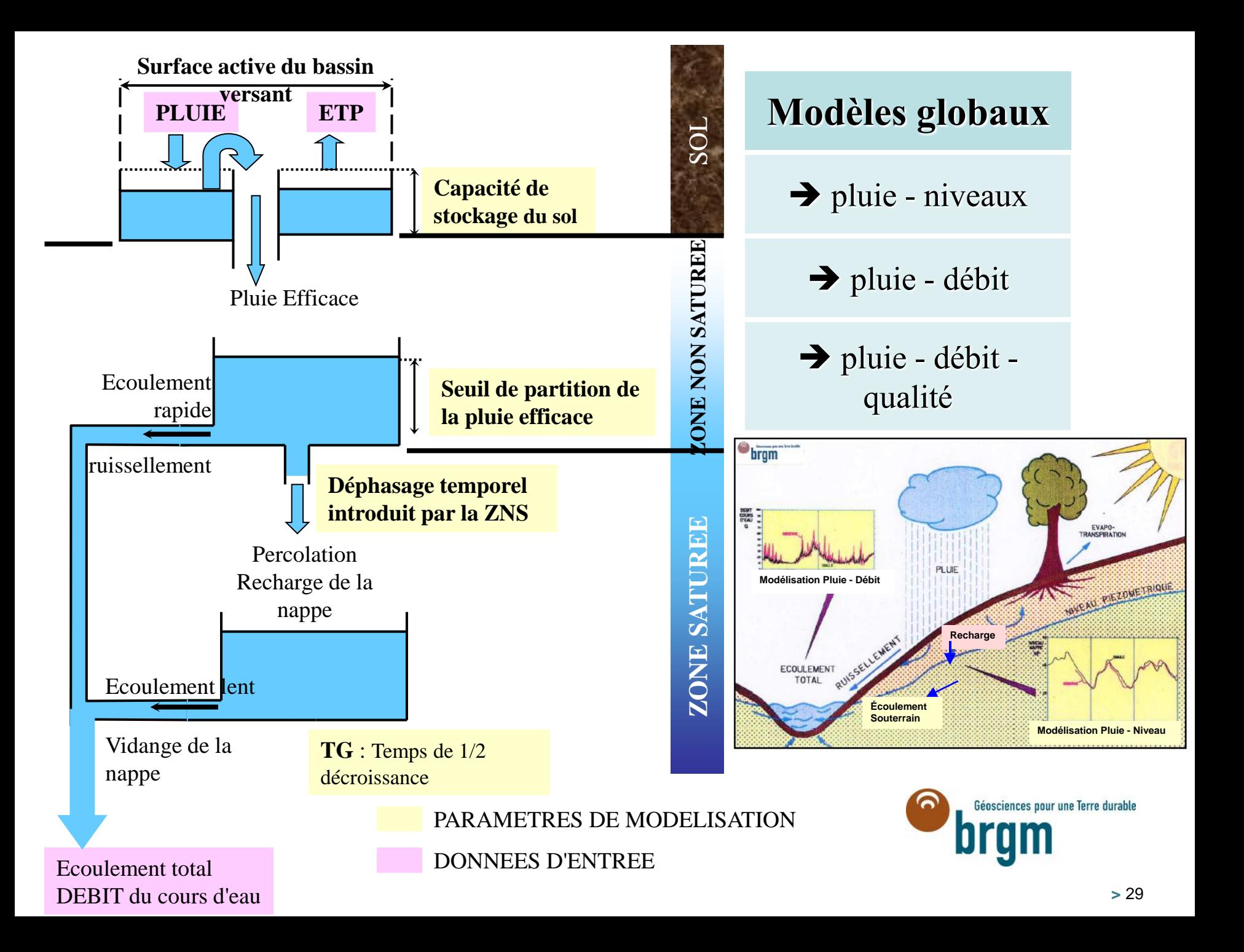

#### Difficultés rencontrées

Géologie complexe :

nécessité de réaliser un modèle géologique fin.

Extension de la zone modélisée pour le modèle hydrogéologique.

Acquisition de données complémentaires.

Karstification et rôle des failles complexes.

 Modèle hydrogéologique étendu et plus fin que prévu : durées de simulation en transitoire estimées à 4 heures.

 Erreurs et incohérences dans certains fichiers de prélèvements d'eau.

Nécessité de relocaliser un certain nombre de points.

Nombreux échanges nécessaires pour arrêter des valeurs fiables.

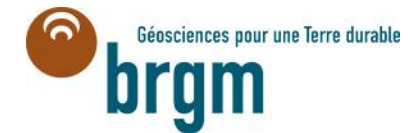

# **Chronogramme prévisionnel des principales phases de la modélisation**

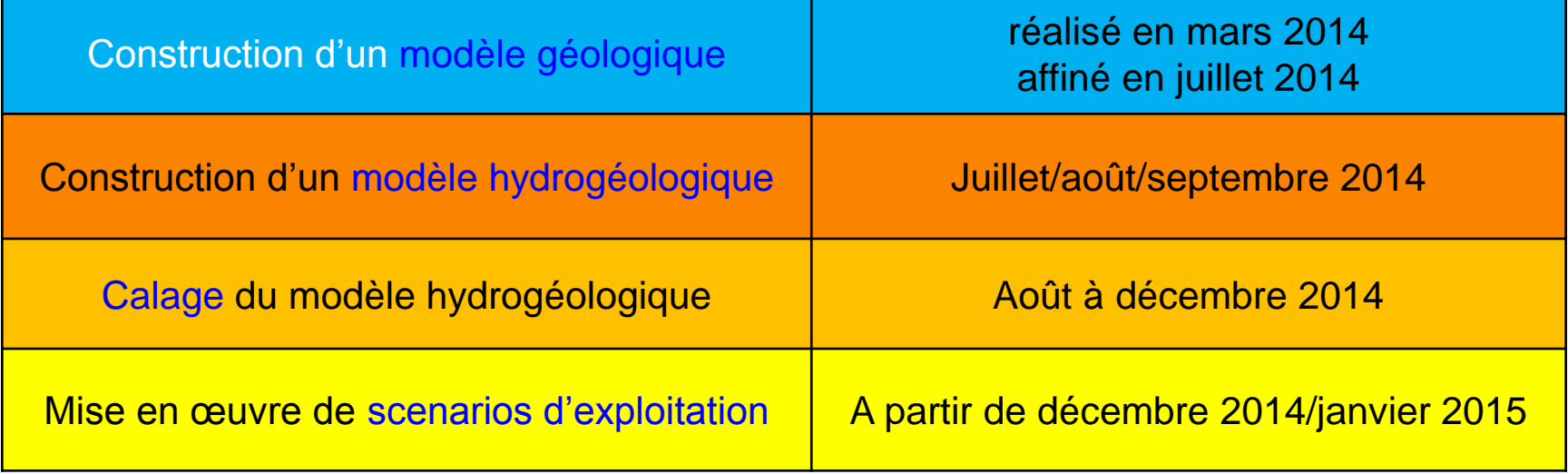

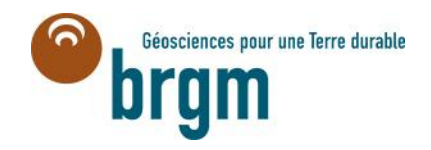

# Phase 5 : exploitation du modèle – définitions de scénarios

Séosciences pour une Terre durable

- **Après les phases de calage et de validation, le modèle intégré nappes-rivières sera utilisé pour fournir une aide à la prise de décision éclairée en matière de gestion de la ressource en eau et notamment l'évaluation de la ressource en eau souterraine exploitable dans le respect des débits d'étiage acceptables.**
- **Cette estimation de la ressource en eau souterraine exploitable se fera sur la base de scénarios d'usage qui devront être mis en place en concertation avec les acteurs de la zone d'étude en comparant l'état actuel à un état prévisionnel attendu à moyen terme (une cinquantaine d'années). Il est prévu de réaliser un maximum de 5 scénarios.**

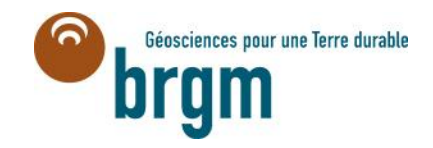

#### > **Définition d'un scénario prévisionnel :**

- **Scénarios prévisionnels : simulations destinées à** 
	- **déterminer le potentiel spatio-temporel de la ressource (vis-àvis du respect d'un débit d'objectif)**
	- **anticiper le comportement du système aquifère sous l'effet : d'une exploitation prolongée des aménagements existants, d'un changement de régime d'une installation particulière, de l'impact d'un nouvel aménagements, de l'évolution des prélèvements agricoles ou du contexte hydroclimatique, etc….**
- **Parfois, il convient d'élaborer des chroniques hydroclimatiques réalistes sur la base d'une analyse statistique des observations existantes et d'hypothèses probabilistes en adéquation avec les scénarios à traiter**

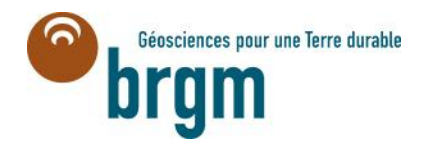

#### > **Elaboration des chroniques hydroclimatiques :**

Plusieurs approches peuvent être utilisées pour constituer une ou plusieurs chroniques hydroclimatiques destinées aux scénarios prévisionnels ; par exemple :

- Réutilisation d'une série déjà observée sur la zone d'étude, parfois en inversant sa chronologie,
- Analyse statistique d'une longue série d'observations, sélection d'années moyennes, sèches, humides de fréquence de retour donnée, puis assemblage d'une chronique d'année moyennes ou de séquences d'années sèches/humides d'occurence biennale, quinquennale, décennale, etc…
- Scénarios climatiques du GIEC,
- Générations de chroniques artificielles de pluie brute et d'évapotranspiration potentielle respectant les propriétés des chroniques observées sur la zone d'étude
- Etc…

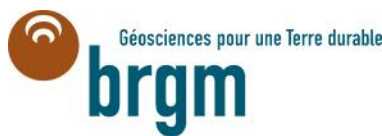

#### > **Définitions des volumes prélevables (exemple de la ZRE Bajo/Batho) :**

- Estimation des volumes de prélèvement totaux compatibles avec le maintien de 70% du QMNA5 dans la rivière.
- Remarque : le QMNA5 <sup>a</sup> été utilisé comme débit de référence car les débits minimum biologiques calculés par l'ONEMA en cours d'eau n'étaient pas disponibles dans tous les bassins versants de la zone modélisée.

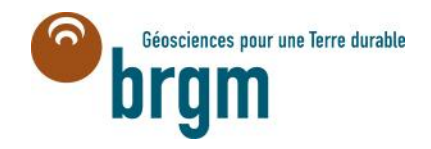

> **Définitions des volumes prélevables (exemple de la ZRE Bajo/Batho) :**

La méthodologie de calcul de ces volumes prélevables se décompose en plusieurs étapes :

- simulation d'un scénario de référence sans pompage sur la période 1971-2010 et calcul des QMNA5 sur les chroniques de débits simulées. Ce scénario permet de calculer pour chaque zone, un QMNA5 naturel simulé.
- Simulation d'un scénario correspondant <sup>à</sup> la situation de prélèvements la plus récente intégrée dans le modèle : pour ce scénario, les prélèvements pris en compte sont ceux de l'année 2010, répétés pour l'ensemble des 40 années de la simulation 1971-2010. Ce scénario permet de calculer pour chacune des zones un QMNA5 prenant en compte l'impact des prélèvements de 2010.
- Pour chaque zone, le ratio QMNA5prelev2010/QMNA5sans pompages est calculé.
- Pour chaque zone dont le ratio est inférieur <sup>à</sup> <sup>70</sup> %, de multiples scénarios sont ensuite simulés en ajustant par essais successifs un coefficient de réduction aux pompages de 2010. Pour chaque scénario, les QMNA5 des zones concernées par les réductions de prélèvements sont calculés, et par essai-erreur, on détermine le volume de prélèvements permettant d'atteindre le seuil de 70%.

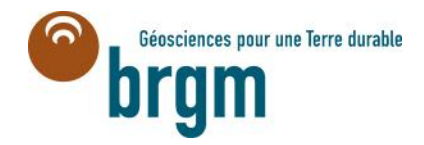

- > **Proposition de scénarios pour l'Avre (à titre d'exemple):**
	- Simulation 1 : scénario de référence sans pompage sur la période 1990-2013. Ce scénario permet de calculer pour chaque zone, le nombre de dépassements naturels du débit biologique
		- − Chronique hydroclimatique : Pluie et ETP enregistrée de <sup>1993</sup> <sup>à</sup> <sup>2013</sup>
		- − Pompages : aucun
	- Simulation <sup>2</sup> : scénario correspondant <sup>à</sup> la situation de prélèvements la plus récente intégrée dans le modèle (2013) répétés pour l'ensemble des 20 années de la simulation 1993-2013. Ce scénario permet de calculer pour chacune des zones le nombre de dépassements du débit biologique (avec l'état actuel des pression)
		- − Chronique hydroclimatique : Pluie et ETP enregistrée de <sup>1993</sup> <sup>à</sup> <sup>2013</sup>
		- − Pompages : pompage de l'année <sup>2013</sup>
	- Simulations 3, 3bis, 3ter,.... : scénarios multiples simulés en ajustant par essais successifs un coefficient de réduction aux pompages de 2013 afin de déterminer les prélèvements ayant un impact soutenable sur les débits biologiques (règles et cadre à définir par le groupe de travail)
		- − Chronique hydroclimatique : Pluie et ETP enregistrée de <sup>1993</sup> <sup>à</sup> <sup>2013</sup>
		- − Pompages : pompage de l'année <sup>2013</sup> avec coefficient de réduction variant à chaque simulation

- > **Proposition de scénarios pour l'Avre (à titre d'exemple):**
	- Simulation 4 : scénario d'évolution à 30 ans
		- − Chronique hydroclimatique : à définir (GIEC , Générations de chroniques artificielles,…)
		- Pompages : à définir
	- Simulation 5 : selon les réflexion du groupe de travail
		- − Chronique hydroclimatique :
		- Pompages : à définir

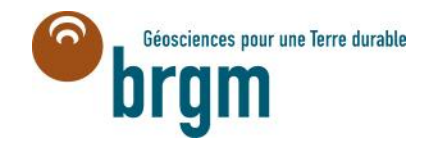

# Merci de votre attention

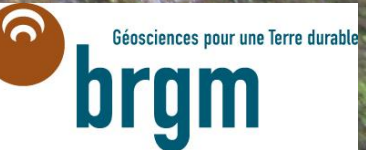